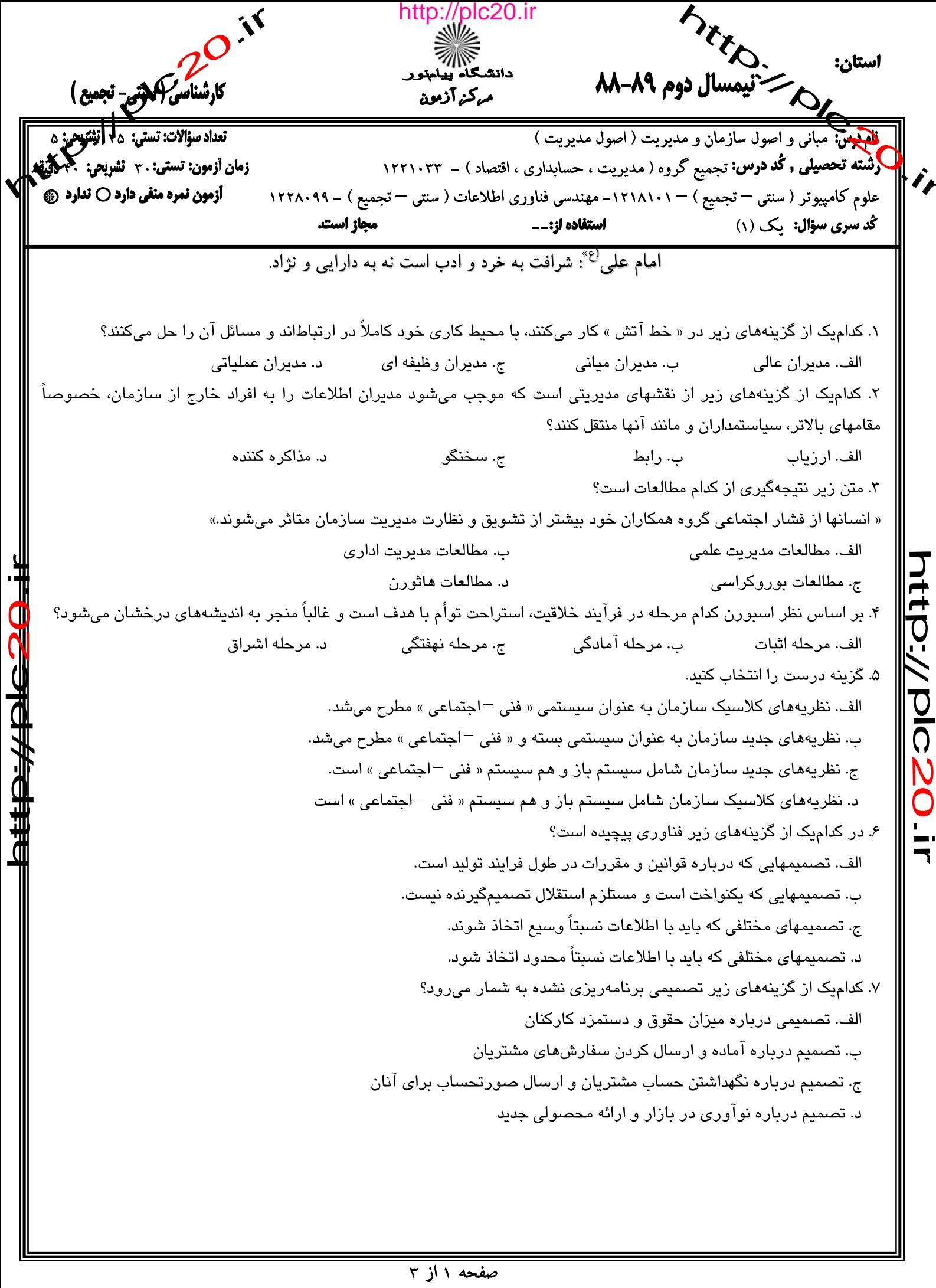

http://plc20.ir

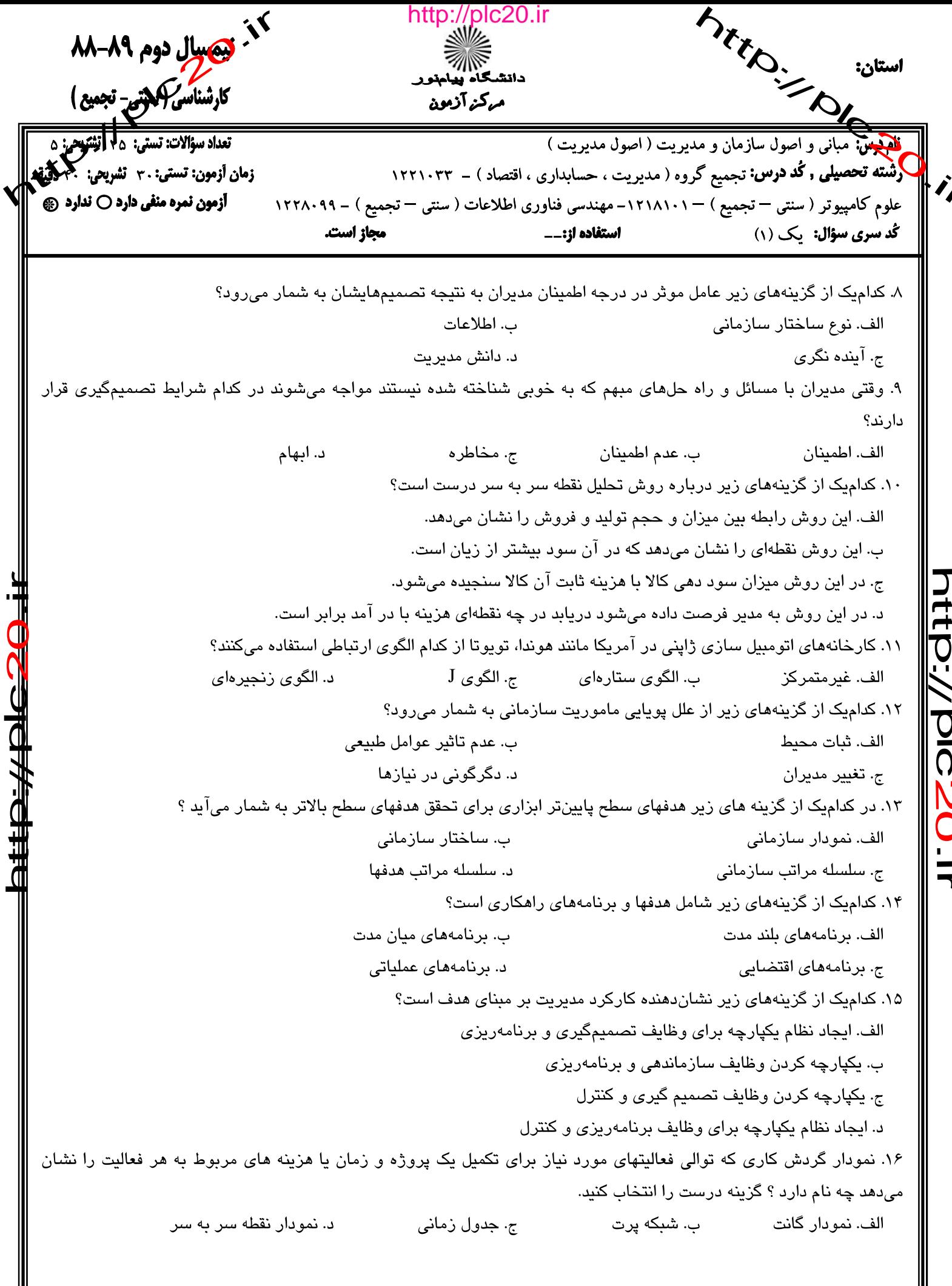

<u>سفحه ۲ از ۳</u>

## http://plc20.ir

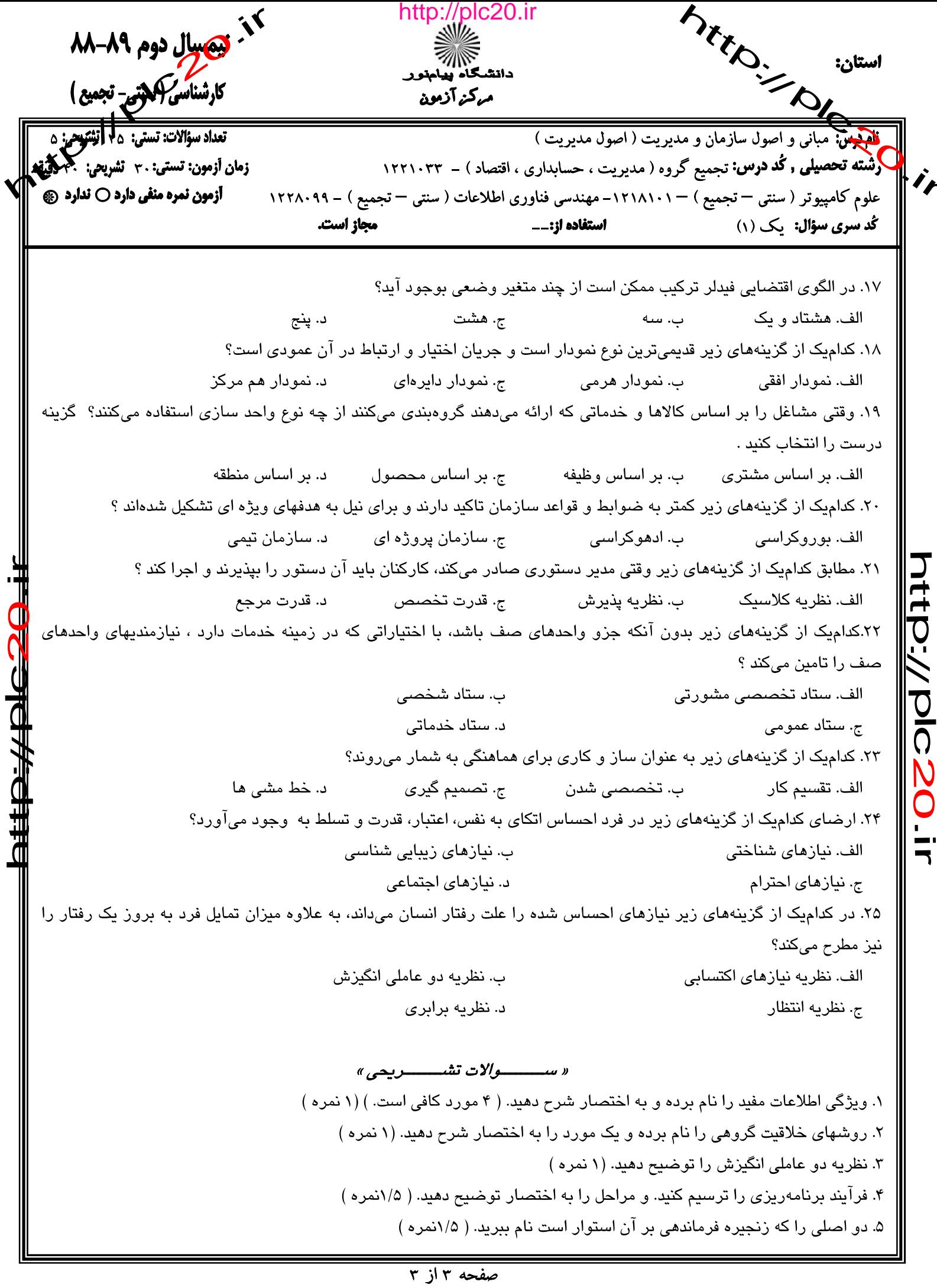

## http://plc20.ir

htp://plc20.ir

received one http://plc20.ir **METO - DIFFERENCE** مرکز آزمون كليد سئوالات تشريحي (محرمانه) **Strew:**  $\frac{(1 - 1)\mu e}{(1 - 1)\mu e}$   $\frac{(1 - 1)\mu e}{(1 - 1)\mu e}$   $\frac{(1 - 1)\mu e}{(1 - 1)\mu e}$  $151A-99 = 151A.1 - 151.57$ ک درس:  $\ddot{\cdot}$ دشقة نعطيلي - كلاش: كحصيح لرده (ميهات ، حسابدا ى ، اصعاد ١ عليهم كا عسورَ (مين ، كحصير ١ ميزي عبادري (ص) (مي ، كمع حقطع: كارسلاس التحصيلي: ٨٨-٨٨. نيمسال: اول للإم كانوم ثابستان O تاريخ آذمون: ١٣.٣. 4 اوم: 4 افرة مسوالي ١ لبره **TNT**  $\tilde{X}$  $\overline{\leftarrow}$  .  $\overline{\leftarrow}$  $\mathsf{\mathsf{S}}$  $Y\circ\Lambda$  $61116$  $\wedge \wedge$  $191$ htp://plc20.ir  $\leq$  $\frac{1}{2}$ http://plc20  $10$  $11$  $12$  $13$  $14$  $15$  $16$ نک، سؤال  $\frac{1}{7}$ 18 19 **20**  $\overline{21}$  $\overline{22}$  $\overline{23}$ 24 25 http://